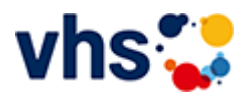

## Vorträge zu Gesundheitsthemen

Medizin und Heilmethoden sind ein unübersichtliches, weites Feld. In unseren Gesundheitsvorträgen können Sie aktuelle Hintergründe zu verschiedenen medizinischen Themen erfahren.

Dabei ist es uns ein Anliegen, die Bandbreite der unterschiedlichen Behandlungsmethoden und –Ansätze abzubilden, um den Interessierten eine Wissensbasis zu bieten. In den Vorträgen findet keine individuelle heilkundliche Beratung statt. Für Ihr Engagement danken wir den Ärztinnen und Ärzten folgender Krankenhäuser und Gesundheitseinrichtungen:

- Atos-Klinik Heidelberg  $\blacksquare$
- BG Unfallklinik  $\mathbf{u}$
- Krankenhaus zum Guten Hirten
- LUSANUM Gesundheitszentrum
- St. Marien- und St.-Annastiftskrankenhaus
- Städtisches Klinikum Ludwigshafen
- Zentralinstitut für Seelische Gesundheit Mannheim

und allen weiteren, engagierten Therapeutinnen und Therapeuten, die zu einem vielfältigen Bildungsprogramm beitragen.

[Kursbereiche](https://www.vhs-lu.de/fachbereiche/gesundes-leben/vortraege-zu-gesundheitsthemen?kathaupt=1&kathauptname=Kursbereiche&cHash=145f5d1bd95ece38b5c3fda3ed2d0823) >> [Online Lernen](https://www.vhs-lu.de/fachbereiche/gesundes-leben/vortraege-zu-gesundheitsthemen?kathaupt=1&katid=605&cHash=7cfc8cd3cdc848706405524735560855) >> Details

Details zu Kurs 241I40000 Sprachtandem: Zwei Menschen, zwei Sprachen, ein gemeinsames Ziel

**Kursnummer 241I40000**

**Status**

# **Titel**

**Sprachtandem: Zwei Menschen, zwei Sprachen, ein gemeinsames Ziel**

#### **Info**

Eine Sprache lernen und sprechen – das gehört zusammen! Zwei Menschen mit verschiedenen Muttersprachen und die Lust, die jeweils andere Sprache zu lernen, so funktioniert das Lernen im Tandem. Was noch? Zeit für regelmäßige Treffen, Interesse, neue Menschen kennen zu lernen und mit ihnen zu plaudern. Über diese Webseiten https://www.vhs-tandem.de/de/ können Sie kostenlos Ihren Tandempartner / Ihre Tandempartnerin suchen und finden.

Gib deine Muttersprache an oder eine andere Sprache, die du (nahezu) perfekt beherrscht.

DAS SUCHE ICH

Gib die Sprache an, die du lernen möchtest. Du solltest in dieser Sprache bereits Grundkenntnisse haben, damit eine Unterhaltung möglich ist.

DA WOHNE ICH Gib deine Postleitzahl ein, dann bekommst du passende Partner in deiner Nähe. Falls die Entfernung keine Rolle spielt und/oder du Interesse an Online-Treffen hast, lasse das Feld einfach leer.

Wir wünschen Ihnen viel Freude!

### **Uhrzeit**

**-**

**Unterrichtseinheiten** 0 x 45 Minuten

**Maximale Teilnehmerzahl**  $\overline{0}$ 

**Empfehlung** 

**K** [Zurück](javascript:history.back();)